# Fitting genotype by environment models in sommer

#### Giovanny Covarrubias-Pazaran

## 2022-09-08

The sommer package was developed to provide R users a powerful and reliable multivariate mixed model solver. The package is focused on problems of the type  $p > n$  (more effects to estimate than observations) and its core algorithm is coded in  $C++$  using the Armadillo library. This package allows the user to fit mixed models with the advantage of specifying the variance-covariance structure for the random effects, specifying heterogeneous variances, and obtaining other parameters such as BLUPs, BLUEs, residuals, fitted values, variances for fixed and random effects, etc.

The purpose of this vignette is to show how to fit different genotype by environment (GxE) models using the sommer package:

- 1) Single environment model
- 2) Multienvironment model: Main effect model
- 3) Multienvironment model: Diagonal model (DG)
- 4) Multienvironment model: Compund symmetry model (CS)
- 5) Multienvironment model: Unstructured model (US)
- 6) Multienvironment model: Random regression model (RR)
- 7) Multienvironment model: Other covariance structures for GxE
- 8) Finlay-Wilkinson regression
- 9) Two stage analysis

When the breeder decides to run a trial and apply selection in a single environment (whether because the amount of seed is a limitation or there's no availability for a location) the breeder takes the risk of selecting material for a target population of environments (TPEs) using an environment that is not representative of the larger TPE. Therefore, many breeding programs try to base their selection decision on multi-environment trial (MET) data. Models could be adjusted by adding additional information like spatial information, experimental design information, etc. In this tutorial we will focus mainly on the covariance structures for GxE and the incorporation of relationship matrices for the genotype effect.

#### **1) Single environment model**

A single-environment model is the one that is fitted when the breeding program can only afford one location, leaving out the possible information available from other environments. This will be used to further expand to GxE models.

```
library(sommer)
data(DT_example)
DT <- DT_example
A <- A_example
ansSingle <- mmer(Yield~1,
              random= ~ vsr(Name, Gu=A),
              rcov= ~ units,
```

```
data=DT, verbose = FALSE)
summary(ansSingle)
##
       Multivariate Linear Mixed Model fit by REML
## ********************** sommer 4.1 ***********************
##
       logLik
               AIC
                     BIC Method Converge
## Value -78.80875 159.6175 162.8378
                         NR.
                               TRUF.
## Variance-Covariance components:
              VarComp VarCompSE Zratio Constraint
##
                      2.202 2.965
## u:Name.Yield-Yield
               6.529
                               Positive
## units. Yield-Yield 13.868
                      1.633 8.494
                               Positive
## Fixed effects:
##
   Trait
          Effect Estimate Std. Error t. value
## 1 Yield (Intercept) 11.74 0.4876
                           24.07
## Groups and observations:
##
      Yield
## u:Name
        41## Use the '$' sign to access results and parameters
# orAi <- as (solve (A), Class="dgCMatrix")
ansSingle <- mmec(Yield-1,
        random= ~ vsc(isc(Name), Gu=Ai),
         rcov= \sim units,
         data=DT, verbose = FALSE)
summary(ansSingle)
##Multivariate Linear Mixed Model fit by REML
## ********************** sommer 4.1 **********************
##
       logLik
               \verb+AIC+BIC Method Converge
## Value -359.0031 720.0062 723.2265
                               TRIJE
                         AT
## Variance-Covariance components:
##
            VarComp VarCompSE Zratio Constraint
             6.497
                   1.479 4.392
## Name:Ai:isc:isc
                             Positive
## units:isc:isc
            13.868
                    1.798 7.711
                             Positive
## Fixed effects:
##
         Estimate Std. Error t. value
          11.74
                 0.4862 24.14
## (Intercept)
## Use the '$' sign to access results and parameters
```
In this model, the only term to be estimated is the one for the germplasm (here called Name). For the sake of example we have added a relationship matrix among the levels of the random effect Name. This is just a diagonal matrix with as many rows and columns as levels present in the random effect Name, but any other non-diagonal relationship matrix could be used.

#### 2) MET: main effect model

A multi-environment model is the one that is fitted when the breeding program can afford more than one location. The main effect model assumes that GxE doesn't exist and that the main genotype effect plus the fixed effect for environment is enough to predict the genotype effect in all locations of interest.

```
ansMain <- mmer(Yield~Env,
              random= \sim vsr(Name, Gu=A),
               rcov= \sim units,
               data=DT, verbose = FALSE)summary(ansMain)
```

```
#HMultivariate Linear Mixed Model fit by REML
## ********************** sommer 4.1 **********************
##
       logLik
               \verb+AIC+BIC Method Converge
## Value -32.59421 71.18842 80.84949
                          NR.
                               TRUF.
## Variance-Covariance components:
##
              VarComp VarCompSE Zratio Constraint
## u:Name.Yield-Yield
               4.856
                     1.5233 3.188
                                Positive
## units.Yield-Yield
               8.109
                     0.9615 8.434
                                Positive
## Fixed effects:
          Effect Estimate Std. Error t. value
##
  Trait
## 1 Yield (Intercept)
               16.385   0.5849   28.012
## 2 Yield EnvCA.2012
               -5.6880.5741 - 9.908## 3 Yield EnvCA.2013 -6.218
                     0.6107 - 10.182## Groups and observations:
##
      Yield
## u:Name
        41## Use the '$' sign to access results and parameters
# orAi <- as (solve (A), Class="dgCMatrix")
ansMain <- mmec(Yield~Env,
         random= \sim vsc(isc(Name), Gu=Ai),
         rcov= \sim units,
         data=DT, verbose = FALSE)
summary (ansMain)
##Multivariate Linear Mixed Model fit by REML
## ********************** sommer 4.1 **********************
AIC
                     BIC Method Converge
##
       logLik
## Value -313.3005 632.6011 642.2621
                          A ITRUF.
## Variance-Covariance components:
##
            VarComp VarCompSE Zratio Constraint
```
Positive

1.449 3.349

## Name:Ai:isc:isc 4.852

## units:isc:isc 8.109 1.807 4.487 Positive ## ============================================================ ## Fixed effects: ## Estimate Std.Error t.value ## Intercept 16.385 0.5847 28.021 ## CA.2012 -5.688 0.5740 -9.909  $\#$ # CA.2013 -6.219 0.6107 -10.183 ## ============================================================ ## Use the '\$' sign to access results and parameters

#### **3) MET: diagonal model (DG)**

A multi-environment model is the one that is fitted when the breeding program can afford more than one location. The diagonal model assumes that GxE exists and that the genotype variation is expressed differently at each location, therefore fitting a variance component for the genotype effect at each location. The main drawback is that this model assumes no covariance among locations, as if genotypes were independent (despite the fact that is the same genotypes). The fixed effect for environment plus the location-specific BLUP is used to predict the genotype effect in each locations of interest.

```
ansDG <- mmer(Yield~Env,
```

```
random= ~ vsr(dsr(Env),Name, Gu=A),
rcov= ~ units,
data=DT, verbose = FALSE)
```
**summary**(ansDG)

```
## ============================================================
## Multivariate Linear Mixed Model fit by REML
## ********************** sommer 4.1 **********************
## ============================================================
## logLik AIC BIC Method Converge
## Value -21.04157 48.08315 57.74421 NR TRUE
## ============================================================
## Variance-Covariance components:
## VarComp VarCompSE Zratio Constraint
## CA.2011:Name.Yield-Yield 17.493 6.1099 2.863 Positive
## CA.2012:Name.Yield-Yield 5.337 1.7662 3.022 Positive
## CA.2013:Name.Yield-Yield 7.884 2.5526 3.089 Positive
## units.Yield-Yield 4.381 0.6493 6.747 Positive
## ============================================================
## Fixed effects:
## Trait Effect Estimate Std.Error t.value
## 1 Yield (Intercept) 16.621 0.948 17.532
## 2 Yield EnvCA.2012 -5.958 1.045 -5.699
## 3 Yield EnvCA.2013 -6.662 1.098 -6.067
## ============================================================
## Groups and observations:
## Yield
## CA.2011:Name 41
## CA.2012:Name 41
## CA.2013:Name 41
## ============================================================
## Use the '$' sign to access results and parameters
```

```
# orAi <- as (solve (A), Class="dgCMatrix")
ansDG <- mmec(Yield~Env,
          random= ~ vsc(dsc(Env), isc(Name), Gu=Ai),
          rcov= \sim units,
          data=DT, verbose = FALSE)
summary(ansDG)##
         Multivariate Linear Mixed Model fit by REML
## ********************** sommer 4.1 **********************
##
        logLik
                 AIC
                       BIC Method Converge
## Value -301.9224 609.8449 619.506
                            AT
                                  TRUE.
## Variance-Covariance components:
##
                      VarComp VarCompSE Zratio Constraint
## Env:Name:Ai:CA.2011:CA.2011 15.792
                               3.405 4.638
                                          Positive
## Env:Name:Ai:CA.2012:CA.2012
                       5.192
                               2.846 1.825
                                          Positive
## Env:Name:Ai:CA.2013:CA.2013
                       7.717
                               2.947 2.618
                                          Positive
                       4.744
                               2.362 2.009
## units:isc:isc
                                          Positive
## Fixed effects:
        Estimate Std. Error t. value
##
## Intercept 16.622
                 0.911 18.245
          -5.9621.012 - 5.888## CA.2012
          -6.6641.067 - 6.249## CA.2013
## Use the '$' sign to access results and parameters
```
# 4) MET: compund symmetry model (CS)

A multi-environment model is the one that is fitted when the breeding program can afford more than one location. The compound symmetry model assumes that GxE exists and that a main genotype variancecovariance component is expressed across all location. In addition, it assumes that a main genotype-byenvironment variance is expressed across all locations. The main drawback is that the model assumes the same variance and covariance among locations. The fixed effect for environment plus the main effect for BLUP plus genotype-by-environment effect is used to predict the genotype effect in each location of interest.

```
E \leftarrow diag(length(unique(DT$Env)))rownames (E) <- colnames (E) <- unique (DT$ENV)EA \leq kronecker(E,A, make.dimnames = TRUE)
ansCS <- mmer(Yield~Env,
            random= \sim vsr(Name, Gu=A) + vsr(Env:Name, Gu=EA),
            rcov= \sim units,
            data=DT, verbose = FALSE)
summary(ansCS)##
          Multivariate Linear Mixed Model fit by REML
## ********************** sommer 4.1 ***********************
```

```
##
      logLik
             AIC
                  BIC Method Converge
## Value -20.14538 46.29075 55.95182
                      NR.
                           TRUF.
```

```
## Variance-Covariance components:
                  VarComp VarCompSE Zratio Constraint
##
## u:Name.Yield-Yield
                   3.682
                          1.691 2.177
                                     Positive
                           1.495 3.460
## u:Env:Name.Yield-Yield 5.173
                                     Positive
## units.Yield-Yield
                  4.366
                           0.647 6.748 Positive
## Fixed effects:
##Trait
           Effect Estimate Std. Error t. value
## 1 Yield (Intercept) 16.496 0.6855 24.065
## 2 Yield EnvCA.2012 -5.777 0.7558 -7.643
## 3 Yield EnvCA.2013 -6.380 0.7960 -8.015
## Groups and observations:
#HYield
## u:Name
            \Delta1
## u:Env:Name
          123
## Use the '$' sign to access results and parameters
## orE \le - diag(length(unique(DT$Env))); rownames(E) \le - colnames(E) \le - unique(DT$Env)
Ei \leftarrow solve(E)Ai \leftarrow solve(A)EAi <- kronecker(Ei,Ai, make.dimnames = TRUE)
Ei <- as (Ei, Class="dgCMatrix")
Ai <- as(Ai, Class="dgCMatrix")
EAi <- as (EAi, Class="dgCMatrix")
ansCS <- mmec(Yield~Env,
          random= ~ vsc(isc(Name), Gu=Ai) + vsc(isc(Env:Name), Gu=EAi),
          rcov= \sim units,
          data=DT, verbose = FALSE)summarv(ansCS)Multivariate Linear Mixed Model fit by REML
##
## ********************** sommer 4.1 **********************
##logLik
                 AIC
                       BIC Method Converge
## Value -300.8632 607.7264 617.3875 AI TRUE
## Variance-Covariance components:
                 VarComp VarCompSE Zratio Constraint
##
                  3.703  1.884  1.966  Positive
## Name:Ai:isc:isc
## Env:Name:EAi:isc:isc 5.132
                         2.428 2.114 Positive
                  4.466
                         2.295 1.946 Positive
## units:isc:isc
## Fixed effects:
##Estimate Std. Error t. value
## Intercept 16.496 0.6863 24.035
          -5.777## CA.2012
                 0.7564 - 7.637## CA.2013
          -6.3800.7967 - 8.008## Use the '$' sign to access results and parameters
```
#### 5) MET: unstructured model (US)

A multi-environment model is the one that is fitted when the breeding program can afford more than one location. The unstructured model is the most flexible model assuming that GxE exists and that an environment-specific variance exists in addition to as many covariances for each environment-to-environment combinations. The main drawback is that is difficult to make this models converge because of the large number of variance components, the fact that some of these variance or covariance components are zero, and the difficulty in choosing good starting values. The fixed effect for environment plus the environment specific BLUP (adjusted by covariances) is used to predict the genotype effect in each location of interest.

```
ansUS <- mmer(Yield~Env,
```

```
random= \sim vsr(usr(Env), Name, Gu=A),
rcov= \sim units,
data=DT, verbose = FALSE)
```

```
summarv(ansUS)
```

```
##
  ##Multivariate Linear Mixed Model fit by REML
## ************************ sommer 4.1 **************************
##
         logLik
                  AIC
                         BIC Method Converge
## Value -14.20951 34.41901 44.08008
                               NR
                                    TRUF.
## Variance-Covariance components:
##
                           VarComp VarCompSE Zratio Constraint
## CA.2011:Name.Yield-Yield
                            15.994
                                    5.381 2.972
                                               Positive
## CA.2012:CA.2011:Name.Yield-Yield
                            6.172
                                    2.503 2.465
                                               Unconstr
## CA.2012:Name.Yield-Yield
                            5.273
                                    1.750 3.013
                                               Positive
## CA.2013:CA.2011:Name.Yield-Yield
                                               Unconstr
                            6.366
                                    3.069
                                         2.074
## CA.2013:CA.2012:Name.Yield-Yield
                            0.376
                                    1.535
                                         0.245Unconstr
## CA.2013:Name.Yield-Yield
                            7.689
                                    2.490
                                         3.088
                                               Positive
## units. Yield-Yield
                            4.386
                                    0.650 6.748
                                               Positive
## Fixed effects:
##
   Trait
            Effect Estimate Std. Error t. value
## 1 Yield (Intercept)
                   16.341
                          0.8141 20.072
## 2 Yield EnvCA.2012
                   -5.6960.7406 - 7.692## 3 Yield EnvCA.2013
                   -6.2860.8202 -7.664## Groups and observations:
##
                  Yield
## CA.2011:Name
                    41## CA.2012:CA.2011:Name
                    82
## CA.2012:Name
                    41## CA.2013:CA.2011:Name
                    82
## CA.2013:CA.2012:Name
                    82## CA.2013:Name
                    41
## Use the '$' sign to access results and parameters
# adjust variance BLUPs by adding covariances
# ansUS$UI[1:6] < - unsBLUP(ansUS$U[1:6])
# orAi \leftarrow solve(A)
```

```
Ai <- as(Ai, Class="dgCMatrix")
ansUS <- mmec(Yield~Env,
              random= ~ vsc(usc(Env), isc(Name), Gu=Ai),
              rcov= \sim units,
              data=DT, verbose = FALSE)
```
 $summary(ansUS)$ 

```
##Multivariate Linear Mixed Model fit by REML
## ********************** sommer 4.1 ***********************
##BIC Method Converge
        logLik
                AIC
## Value -302.6944 611.3888 621.0499
                                  TRUE
                            AI
## Variance-Covariance components:
##
                      VarComp VarCompSE Zratio Constraint
## Env:Name:Ai:CA.2011:CA.2011 14.002
                              3.305 4.2366
                                         Positive
## Env:Name:Ai:CA.2011:CA.2012
                      4.951
                              1.785 2.7728
                                         Unconstr
## Env:Name:Ai:CA.2012:CA.2012 4.394
                            2.202 1.9956
                                         Positive
## Env:Name:Ai:CA.2011:CA.2013 6.145
                            2.427 2.5315
                                         Unconstr
## Env:Name:Ai:CA.2012:CA.2013 0.604
                             1.759 0.3433
                                         Unconstr
## Env:Name:Ai:CA.2013:CA.2013
                      7.946
                              2.774 2.8646
                                         Positive
## units: isc: isc
                      2.663
                             1.770 1.5040
                                         Positive
## Fixed effects:
        Estimate Std. Error t. value
##
## Intercept 16.341 0.7432 21.987
## CA.2012
          -5.6850.6740 - 8.435## CA.2013
          -6.2650.7418 - 8.446## Use the '$' sign to access results and parameters
```
# 6) MET: random regression model

A multi-environment model is the one that is fitted when the breeding program can afford more than one location. The random regression model assumes that the environment can be seen as a continuous variable and therefore a variance component for the intercept and a variance component for the slope can be fitted. The number of variance components will depend on the order of the Legendre polynomial fitted.

```
library (orthopolynom)
DT$EnvN <- as.numeric(as.factor(DT$Env))
ansRR <- mmer(Yield~Env,
       random= \sim vsr(leg(EnvN,1), Name),
       rcov= \sim units,
        data=DT, verbose = FALSE)
summary (ansRR)
##
      Multivariate Linear Mixed Model fit by REML
##
      logLik
             AIC
                  BIC Method Converge
## Value -27.70318 61.40636 71.06743
                     NR.
                           TRUF.
```

```
## Variance-Covariance components:
## VarComp VarCompSE Zratio Constraint
## leg0:Name.Yield-Yield 10.392 3.1473 3.302 Positive
## leg1:Name.Yield-Yield 2.079 0.9792 2.123 Positive
## units.Yield-Yield 6.297 0.8442 7.459 Positive
## ============================================================
## Fixed effects:
## Trait Effect Estimate Std.Error t.value
## 1 Yield (Intercept) 16.541 0.6770 24.432
## 2 Yield EnvCA.2012 -5.832 0.6425 -9.078
## 3 Yield EnvCA.2013 -6.472 0.8239 -7.854
## ============================================================
## Groups and observations:
## Yield
## leg0:Name 41
## leg1:Name 41
## ============================================================
## Use the '$' sign to access results and parameters
# or
ansRR <- mmec(Yield~Env,
            random= ~ vsc(dsc(leg(EnvN,1)),isc(Name)),
            rcov= ~ units,
            data=DT, verbose = FALSE)
summary(ansRR)
## ============================================================
## Multivariate Linear Mixed Model fit by REML
## ********************** sommer 4.1 **********************
## ============================================================
## logLik AIC BIC Method Converge
## Value -308.4122 622.8243 632.4854 AI TRUE
## ============================================================
## Variance-Covariance components:
## VarComp VarCompSE Zratio Constraint
## EnvN:Name:leg0:leg0 10.276 2.313 4.442 Positive
## EnvN:Name:leg1:leg1 2.086
## units:isc:isc 6.430 1.998 3.218 Positive
## ============================================================
## Fixed effects:
## Estimate Std.Error t.value
## Intercept 16.542 0.6745 24.523
## CA.2012 -5.833 0.6405 -9.107
## CA.2013 -6.473 0.8217 -7.877
## ============================================================
## Use the '$' sign to access results and parameters
```
In addition, an unstructured, diagonal or other variance-covariance structure can be put on top of the polynomial model:

```
library(orthopolynom)
DT$EnvN <- as.numeric(as.factor(DT$Env))
ansRR <- mmer(Yield~Env,
            random= ~ vsr(usr(leg(EnvN,1)),Name),
       rcov= ~ units,
```
data=DT, verbose = FALSE)

summary (ansRR)

```
##
       Multivariate Linear Mixed Model fit by REML
## ********************** Sommer 4.1 **********************
##BIC Method Converge
       logLik
               AIC
## Value -25.56967 57.13935 66.80042 NR
                              TRUE.
## Variance-Covariance components:
                   VarComp VarCompSE Zratio Constraint
##
                         3.2745 3.295
                   10.791
## leg0:Name.Yield-Yield
                                    Positive
## leg1:leg0:Name.Yield-Yield -2.428
                         1.3699 -1.772 Unconstr
## leg1:Name.Yield-Yield 2.286 1.0404 2.197 Positive
## units.Yield-Yield
                   6.260  0.8421  7.434  Positive
## Fixed effects:
         Effect Estimate Std. Error t. value
## Trait
## 1 Yield (Intercept) 16.501 0.7778 21.216
## 2 Yield EnvCA.2012 -5.791
                    0.6704 - 8.638-6.476## 3 Yield EnvCA.2013
                     0.8554 - 7.570## Groups and observations:
##
           Yield
## legO:Name
             41
## leg1:leg0:Name
             82
## leg1:Name
             41
## Use the '$' sign to access results and parameters
# oransRR <- mmec(Yield~Env,
        random= \sim vsc(usc(leg(EnvN,1)), isc(Name)),
        rcov= \sim units,
        data=DT, verbose = FALSE)summary(ansRR)##Multivariate Linear Mixed Model fit by REML
##
       logLik
              AIC
                    BIC Method Converge
## Value -309.2045 624.409 634.0701 AI
                             TRUE
## Variance-Covariance components:
##
              VarComp VarCompSE Zratio Constraint
## EnvN:Name:leg0:leg0 10.5273 2.262 4.6532 Positive
## EnvN:Name:leg0:leg1  0.1493  1.468  0.1017  Unconstr
## EnvN:Name:leg1:leg1 2.0889
                     1.954 1.0691 Positive
              7.2282
## units:isc:isc
                      2.126 3.4003 Positive
## Fixed effects:
```
## Estimate Std. Error t. value 0.6916 23.916 ## Intercept 16.541 ## CA.2012  $-5.836$  $0.6707 - 8.703$ ## CA.2013  $-6.471$  $0.8498 - 7.614$ ## Use the '\$' sign to access results and parameters

#### 7) Other GxE covariance structures

Although not very commonly used in GxE models, the autoregressive of order 1 (AR1) and other covariance structures could be used in the GxE modeling. Here we show how to do it (not recommending it).

```
E <- AR1(DT$Env) # can be AR1() or CS(), etc.
rownames (E) <- colnames (E) <- unique (DT$ENV)EA \leq kronecker(E,A, make.dimnames = TRUE)
ansCS <- mmer(Yield~Env,
              random= \sim vsr(Name, Gu=A) + vsr(Env:Name, Gu=EA),
              rcov= \sim units,
              data=DT, verbose = FALSE)
```
summary (ansCS)

```
##
       Multivariate Linear Mixed Model fit by REML
## ********************** sommer 4.1 ***********************
##logLik
               AIC
                    BIC Method Converge
## Value -19.39067 44.78134 54.4424
                         NR
                              TRUE.
## Variance-Covariance components:
##
                VarComp VarCompSE Zratio Constraint
## u:Name.Yield-Yield
                  2.225
                       1.7536 1.269
                                  Positive
## u:Env:Name.Yield-Yield 6.424
                       1.8293 3.512
                                  Positive
## units. Yield-Yield
                 4.334
                       0.6418 6.752
                                  Positive
## Fixed effects:
          Effect Estimate Std. Error t. value
##Trait
                      0.6735 24.474
## 1 Yield (Intercept)
               16.484
## 2 Yield EnvCA.2012
                -5.7800.7365 -7.848-6.372## 3 Yield EnvCA.2013
                      0.7799 - 8.170## Groups and observations:
##
         Yield
## u:Name
           41## u:Env:Name
          123
## Use the '$' sign to access results and parameters
```
#### 8) Finlay-Wilkinson regression

 $data(DT_h2)$  $DT < -DT_h2$ 

```
## build the environmental index
ei <- aggregate(y~Env, data=DT,FUN=mean)
colnames(ei)[2] <- "envIndex"
ei <- ei[with(ei, order(envIndex)), ]
## add the environmental index to the original dataset
DT2 <- merge(DT,ei, by="Env")
# numeric by factor variables like envIndex:Name can't be used in the random part like this
# they need to come with the vsc() structure
DT2 <- DT2[with(DT2, order(Name)), ]
mix2 <- mmec(y~ envIndex,
             random=~ Name + vsc(dsc(envIndex),isc(Name)), data=DT2,
             rcov=~vsc(dsc(Name),isc(units)),
             tolParConvNorm = .0001,
             nIters = 50, verbose = FALSE
)
# summary(mix2)$varcomp
```

```
b=mix2$uList$`vsc(dsc(envIndex), isc(Name))` # adaptability (b) or genotype slopes
mu=mix2$uList$`vsc( isc( Name ) )` # general adaptation (mu) or main effect
e=sqrt(summary(mix2)$varcomp[-c(1:2),1]) # error variance for each individual
```
*## general adaptation (main effect) vs adaptability (response to better environments)* **plot**(mu[,1]**~**b[,1], ylab="general adaptation", xlab="adaptability") **text**(y=mu[,1],x=b[,1], labels = **rownames**(mu), cex=0.5, pos = 1)

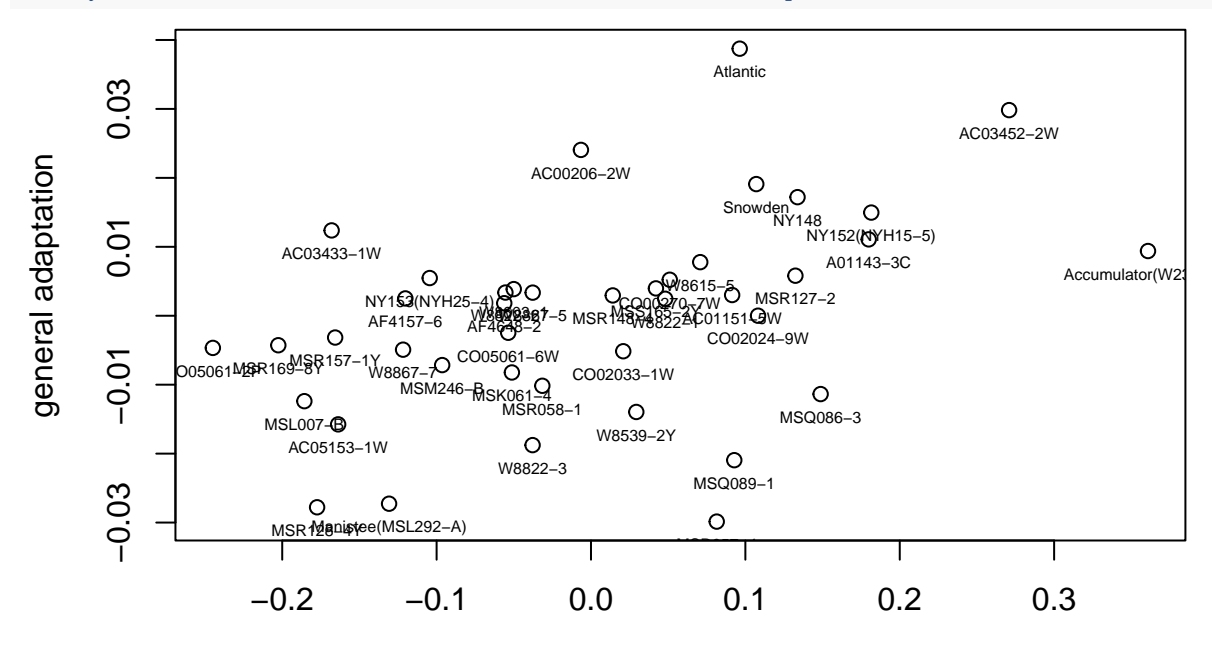

adaptability

```
## prediction across environments
Dt <- mix2$Dtable
Dt[1,"average"]=TRUE
Dt[2,"include"]=TRUE
Dt[3,"include"]=TRUE
```

```
pp <- predict(mix2,Dtable = Dt, D="Name")
preds <- pp$pvals
# preds[with(preds, order(-predicted.value)), ]
## performance vs stability (deviation from regression line)
plot(preds[,2]~e, ylab="performance", xlab="stability")
text(y=preds[,2], x=e, labels = rownames(mu), cex=0.5, pos = 1)
```
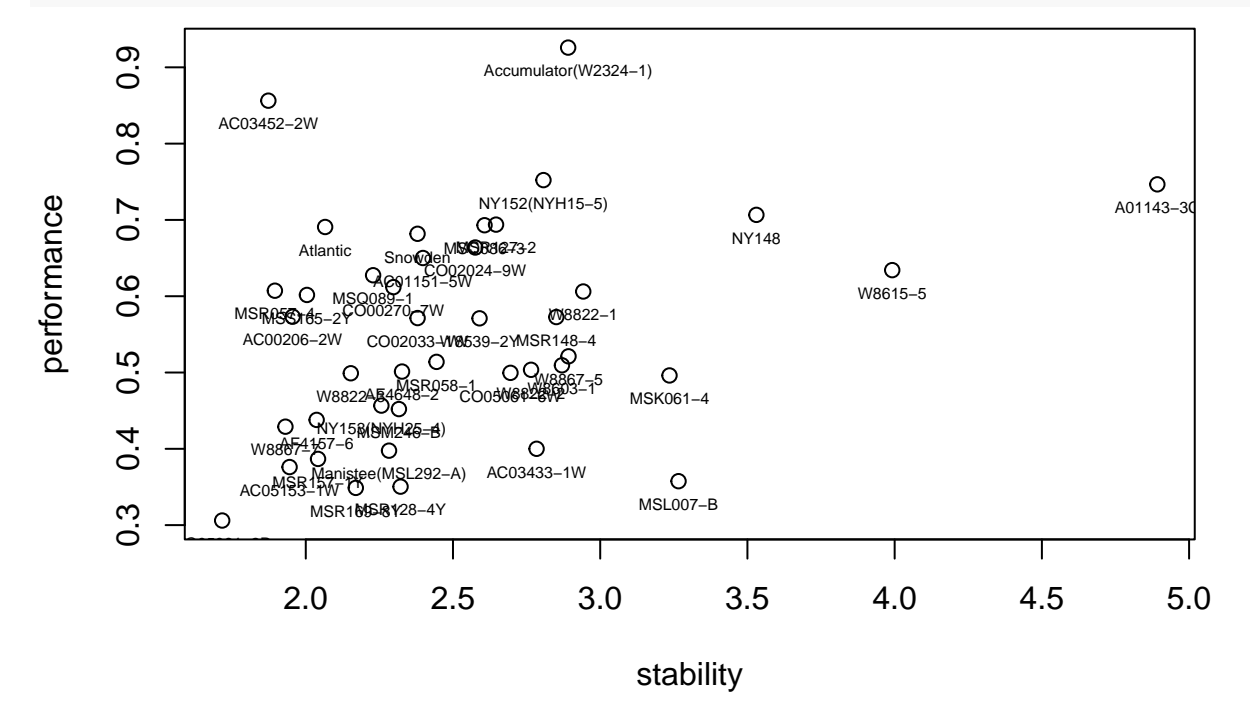

#### **9) Two stage analysis**

It is common then to fit a first model that accounts for the variation of random design elements, e.g., locations, years, blocks, and fixed genotype effects to obtain the estimated marginal means (EMMs) or best linear unbiased estimators (BLUEs) as adjusted entry means. These adjusted entry means are then used as the phenotype or response variable in GWAS and genomic prediction studies.

```
##########
## stage 1
## use mmer for dense field trials
##########
data(DT_h2)
DT < -DT_h2head(DT)
## Name Env Loc Year Block y
## 1 W8822-3 FL.2012 FL 2012 FL.2012.1 2
## 2 W8867-7 FL.2012 FL 2012 FL.2012.2 2
## 3 MSL007-B MO.2011 MO 2011 MO.2011.1 3
## 4 CO00270-7W FL.2012 FL 2012 FL.2012.2 3
## 5 Manistee(MSL292-A) FL.2013 FL 2013 FL.2013.2 3
## 6 MSM246-B FL.2012 FL 2012 FL.2012.2 3
envs <- unique(DT$Env)
BLUEL <- list()
```

```
XtXL <- list()
for(i in 1:length(envs)){
  ans1 <- mmer(y~Name-1,
                random=~Block,
                verbose=FALSE,
                data=droplevels(DT[which(DT$Env == envs[i]),]
                \lambda)
  ans1$Beta$Env <- envs[i]
  BLUEL[[i]] <- ans1$Beta
  XtXL[[i]] <- ans1$VarBeta
}
DT2 <- do.call(rbind, BLUEL)
OM <- do.call(adiag1,XtXL)
##########
## stage 2
## use mmec for sparse equation
##########
m <- matrix(1/var(DT2$Estimate, na.rm = TRUE))
ans2 <- mmec(Estimate~Env,
             random=~Effect + Env:Effect,
             rcov=~vsc(isc(units,thetaC = matrix(3), theta = m)),
             W=OM,
             verbose=FALSE,
             data=DT2
             \mathcal{L}
```
## Using the weights matrix

**summary**(ans2)**\$**varcomp

## VarComp VarCompSE Zratio Constraint ## Effect:isc:isc 2.459336 0.2279828 10.7873760 Positive ## Env:Effect:isc:isc 5.756794 0.6051921 9.5123406 Positive ## units:m: 1.000000 1.8799484 0.5319295 Fixed

# **Literature**

Covarrubias-Pazaran G. 2016. Genome assisted prediction of quantitative traits using the R package sommer. PLoS ONE 11(6):1-15.

Covarrubias-Pazaran G. 2018. Software update: Moving the R package sommer to multivariate mixed models for genome-assisted prediction. doi:<https://doi.org/10.1101/354639>

Bernardo Rex. 2010. Breeding for quantitative traits in plants. Second edition. Stemma Press. 390 pp.

Gilmour et al. 1995. Average Information REML: An efficient algorithm for variance parameter estimation in linear mixed models. Biometrics 51(4):1440-1450.

Henderson C.R. 1975. Best Linear Unbiased Estimation and Prediction under a Selection Model. Biometrics vol. 31(2):423-447.

Kang et al. 2008. Efficient control of population structure in model organism association mapping. Genetics 178:1709-1723.

Lee, D.-J., Durban, M., and Eilers, P.H.C. (2013). Efficient two-dimensional smoothing with P-spline ANOVA mixed models and nested bases. Computational Statistics and Data Analysis, 61, 22 - 37.

Lee et al. 2015. MTG2: An efficient algorithm for multivariate linear mixed model analysis based on genomic information. Cold Spring Harbor. doi: [http://dx.doi.org/10.1101/027201.](http://dx.doi.org/10.1101/027201)

Maier et al. 2015. Joint analysis of psychiatric disorders increases accuracy of risk prediction for schizophrenia, bipolar disorder, and major depressive disorder. Am J Hum Genet; 96(2):283-294.

Rodriguez-Alvarez, Maria Xose, et al. Correcting for spatial heterogeneity in plant breeding experiments with P-splines. Spatial Statistics 23 (2018): 52-71.

Searle. 1993. Applying the EM algorithm to calculating ML and REML estimates of variance components. Paper invited for the 1993 American Statistical Association Meeting, San Francisco.

Yu et al. 2006. A unified mixed-model method for association mapping that accounts for multiple levels of relatedness. Genetics 38:203-208.

Tunnicliffe W. 1989. On the use of marginal likelihood in time series model estimation. JRSS 51(1):15-27.